## **United Streaming**

*Saving Videos to My Content* 

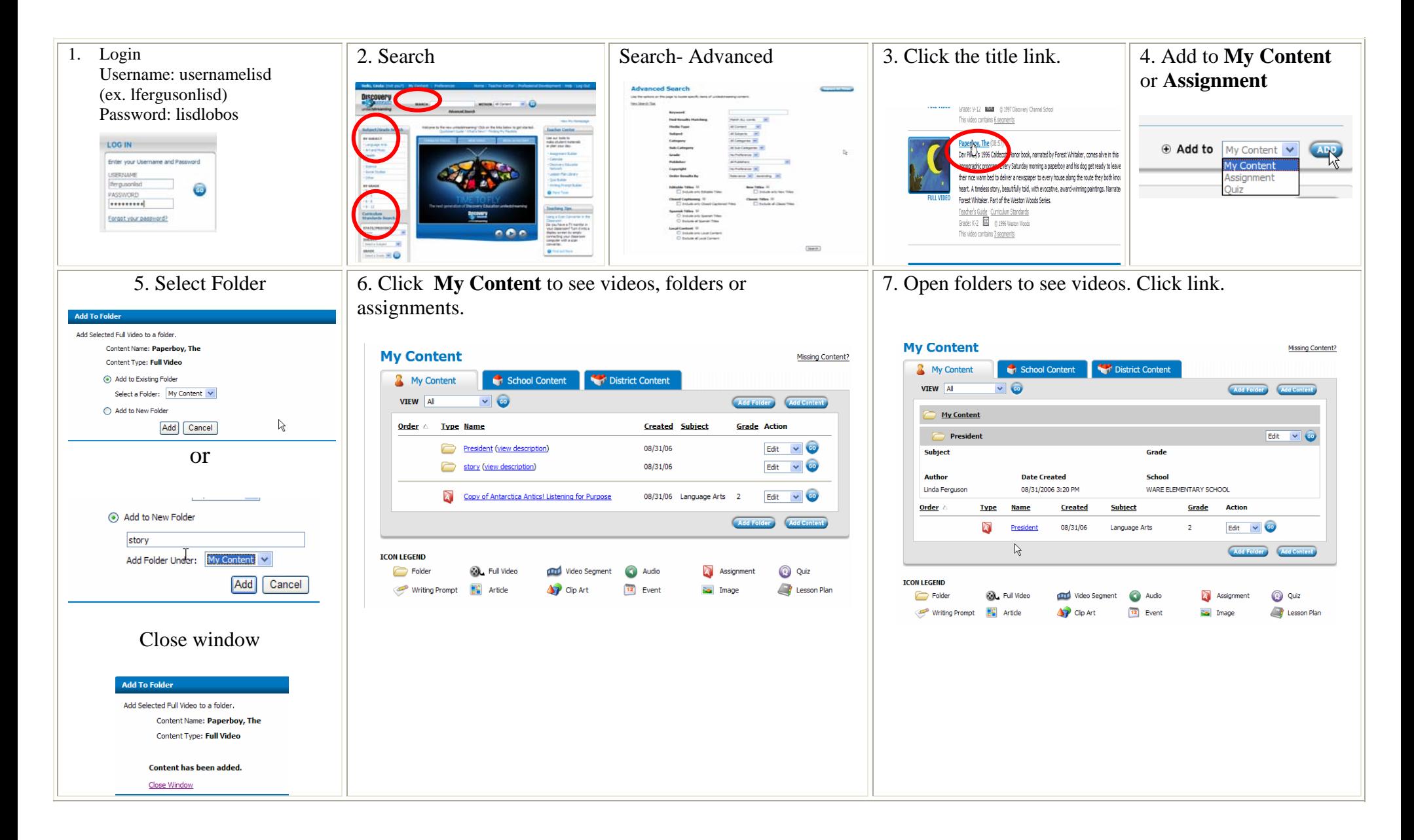

## United Streaming *Assignment Builder*

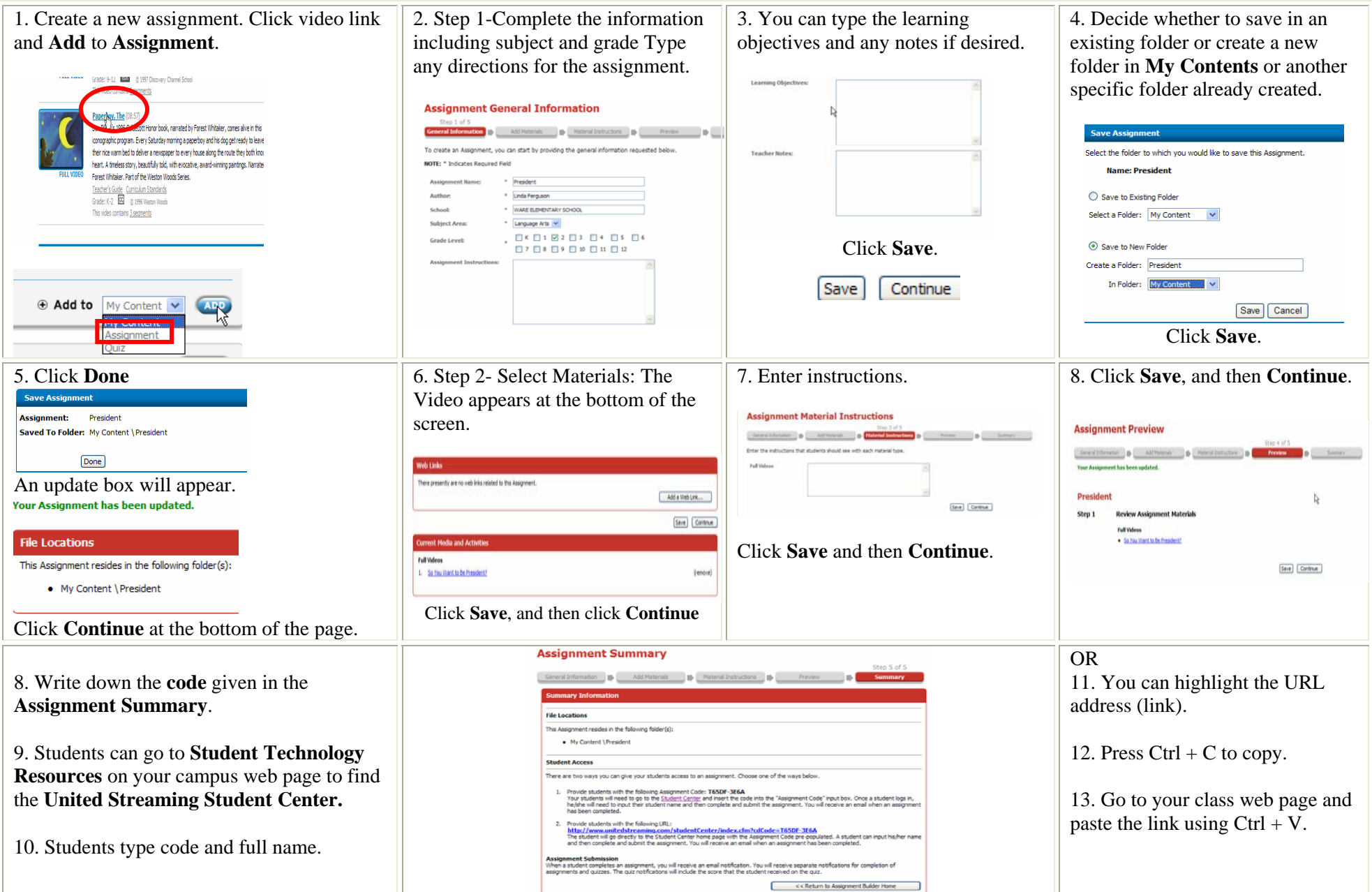

## **United Streaming**

*Sharing Videos* 

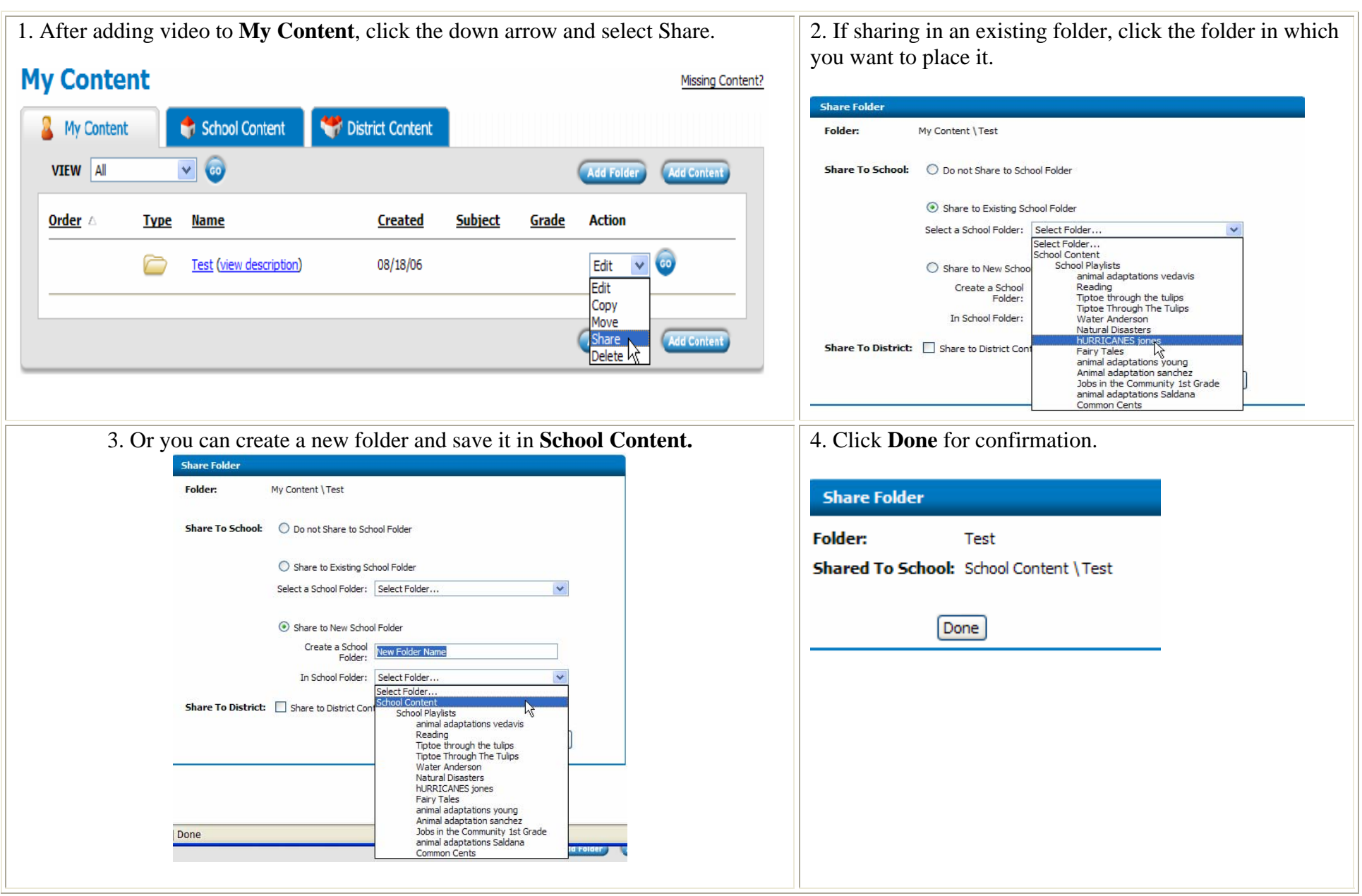